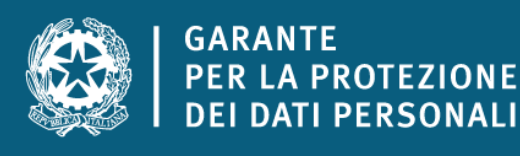

# **Cookie e privacy: dalla parte degli utenti**

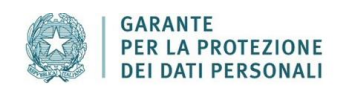

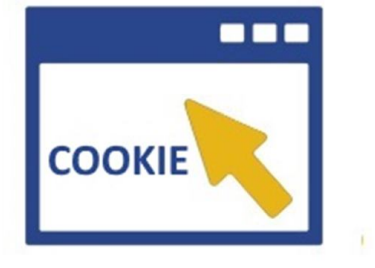

**Cookie** 

# **Cookie e privacy: dalla parte degli utenti\***

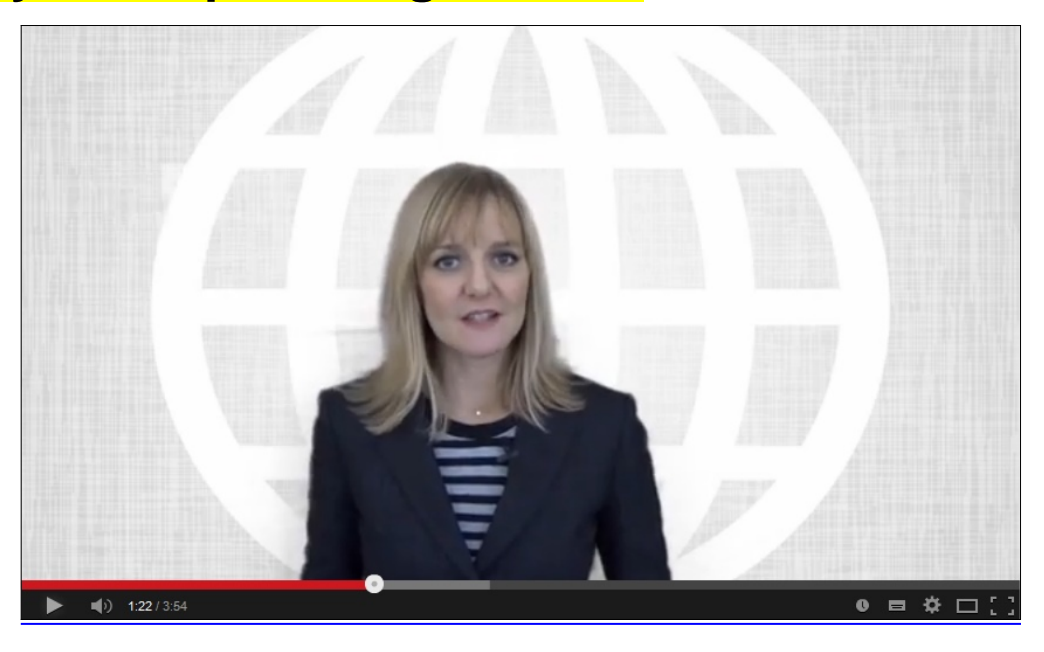

[Il video tutorial del Garante](http://youtu.be/Mut-YXSExnw)

# **Cosa sono i cookie?**

I cookie sono informazioni immesse sul tuo browser quando visiti un sito web o utilizzi un social network con il tuo pc, smartphone o tablet.

Ogni cookie contiene diversi dati come, ad esempio, il nome del server da cui proviene, un identificatore numerico, ecc..

I cookie possono rimanere nel sistema per la durata di una sessione (cioè fino a che non si chiude il browser utilizzato per la navigazione sul web) o per lunghi periodi e possono contenere un codice identificativo unico.

### **A cosa servono i cookie?**

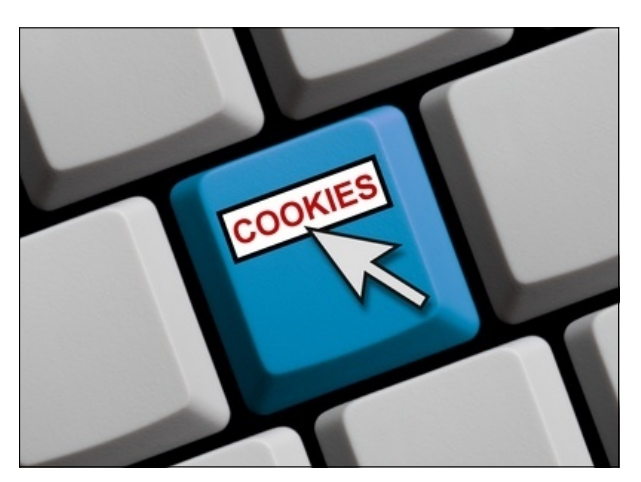

Alcuni cookie sono usati per eseguire autenticazioni informatiche, monitoraggio di sessioni e memorizzazione di informazioni specifiche sugli utenti che accedono ad una pagina web.

Questi cookie, cosiddetti **tecnici**, sono spesso utili, perché possono rendere più veloce e rapida la navigazione e fruizione del web, perché ad esempio intervengono a facilitare alcune procedure quando fai acquisti online, quando ti autentichi ad aree ad accesso riservato o quando un sito web riconosce in automatico la lingua che utilizzi di solito.

Una particolare tipologia di cookie, detti **analytics**, sono poi utilizzati dai gestori dei siti web per raccogliere informazioni, in forma aggregata, sul numero degli utenti e su come questi visitano il sito stesso, e quindi elaborare statistiche generali sul servizio e sul suo utilizzo.

Altri cookie possono invece essere utilizzati per monitorare e profilare gli utenti durante la navigazione, studiare i loro movimenti e abitudini di consultazione del web o di consumo (cosa comprano, cosa leggono, ecc.), anche allo scopo di inviare pubblicità di servizi mirati e personalizzati (c.d. Behavioural Advertising). Parliamo in questo caso di **cookie di profilazione.**

# **Ad esempio: Ti è mai capitato di visitare un sito di servizi, di usare la tua webmail o di accedere alla tua pagina su un social network e di trovare dei banner pubblicitari legati alle tue ultime ricerche sul web o all'ultimo acquisto fatto su Internet?**

Ciò accade perché quegli spazi web sono progettati per riconoscere il tuo pc o un altro terminale che usi per collegarti al web (smartphone, tablet), ed eventualmente indirizzarti messaggi promozionali "profilati" in base alle tue ricerche e al tuo utilizzo di Internet.

Può accadere anche che una pagina web contenga cookie provenienti da altri siti e contenuti in vari elementi ospitati sulla pagina stessa, come ad esempio banner pubblicitari, immagini, video, ecc.. Parliamo, in questi casi, dei cosiddetti **cookie terze parti**, che di solito sono utilizzati a fini di profilazione.

Così i cookie che scarichi su pc, smartphone e tablet possono essere letti anche da altri soggetti, diversi da quelli che gestiscono le pagine web che visiti.

## **I cookie e la privacy**

Considerata la particolare invasività che i cookie di profilazione (soprattutto quelli terze parti) possono avere nell´ambito della sfera privata degli utenti, la normativa europea e italiana prevedono che l´utente debba essere adeguatamente informato sull´uso degli stessi ed esprimere il proprio valido consenso all´inserimento dei cookie

sul suo terminale.

In particolare, con il provvedimento **"Individuazione delle modalità semplificate per l´informativa e l´acquisizione del consenso per l´uso dei cookie"** [dell´8 maggio 2014 \[doc web n.](https://www.gpdp.it/garante/doc.jsp?ID=3118884) [3118884\]](https://www.gpdp.it/garante/doc.jsp?ID=3118884) il Garante per la protezione dei dati personali ha stabilito che quando si accede alla home page o ad un´altra pagina di un sito web che usa cookie per finalità di profilazione e *marketing* deve immediatamente comparire un banner ben visibile, in cui sia indicato chiaramente:

1) che il sito utilizza cookie di profilazione per inviare messaggi pubblicitari mirati;

2) che il sito consente anche l´invio di cookie di "terze parti", in caso di utilizzo di questo tipo di cookie, ossia di cookie installati da un sito diverso tramite il sito che si sta visitando;

3) un link a una informativa più ampia, con le indicazioni sull´uso dei cookie inviati dal sito, dove è possibile negare il consenso alla loro installazione direttamente o collegandosi ai vari siti nel caso dei cookie di "terze parti";

4) l´indicazione che proseguendo nella navigazione (ad es., accedendo ad un´altra area del sito o selezionando un'immagine o un link) si presta il consenso all'uso dei cookie.

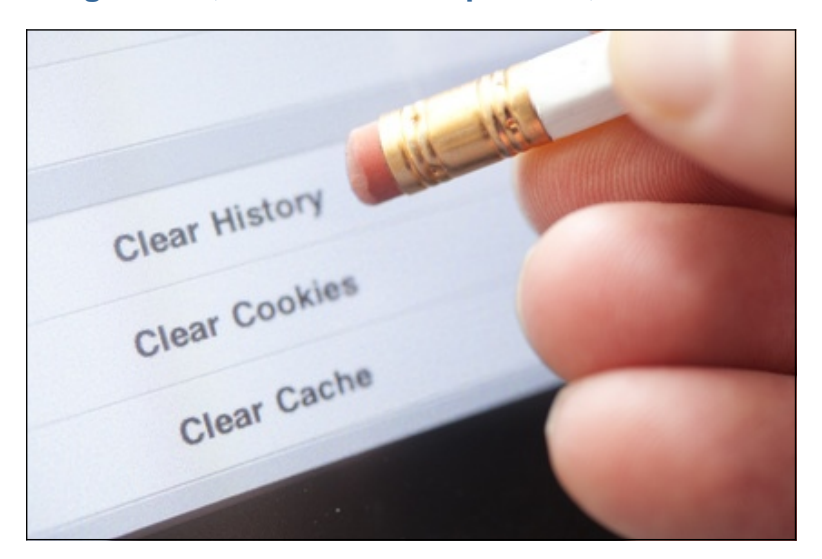

## **In ogni caso, oltre alle tutele previste, hai anche altre opzioni per navigare senza cookie**

#### **Blocca i cookie di terze parti**

I cookie di terze parti non sono generalmente indispensabili per navigare, quindi puoi rifiutarli per default, attraverso apposite funzioni del tuo browser.

#### **Attiva l´opzione Do Not Track**

L'opzione Do Not Track è presente nella maggior parte dei browser di ultima generazione. I siti web progettati in modo da rispettare questa opzione, quando viene attivata, dovrebbero automaticamente smettere di raccogliere alcuni tuoi dati di navigazione. Come detto, tuttavia, non tutti i siti web sono impostati in modo da rispettare questa opzione (discrezionale).

#### **Attiva la modalità di "navigazione anonima"**

Mediante questa funzione puoi navigare senza lasciare traccia nel browser dei dati di navigazione. I siti non si ricorderanno di te, le pagine che visiti non saranno memorizzate nella cronologia e i nuovi cookie saranno cancellati.

La funzione navigazione anonima non garantisce comunque l'anonimato su Internet, perché serve solo a non

mantenere i dati di navigazione nel browser, mentre invece i tuoi dati di navigazione continueranno a restare disponibili ai gestori dei siti web e ai provider di connettività.

#### **Elimina direttamente i cookie**

Ci sono apposite funzioni per farlo in tutti i browser. Ricorda però che ad ogni collegamento ad Internet vengono scaricati nuovi cookie, per cui l´operazione di cancellazione andrebbe eseguita periodicamente. Volendo, alcuni browser offrono dei sistemi automatizzati per la cancellazione periodica dei cookie.

**\*La scheda è stata realizzata prima dell'applicazione del Regolamento UE 679/2016, avvenuta in data 25 maggio 2018, circostanza di cui occorre tener conto nella consultazione**